#### **ФАКУЛЬТЕТ АВТОМАТИКИ, ТЕЛЕМЕХАНІКИ ТА ЗВ'ЯЗКУ**

**Кафедра електротехніки та електричних машин**

#### **РОЗРАХУНОК ТРАКТУ ПЕРЕДАЧІ СИГНАЛІВ**

#### **МЕТОДИЧНI ВКАЗIВКИ**

**до виконання курсової роботи з дисципліни**

#### «*ЕЛЕКТРОТЕХНІКА ТА ЕЛЕКТРОМЕХАНІКА*»

**для студентів спеціальності «Автоматика та автоматизація на транспорті» всіх форм навчання**

Методичні вказівки розглянуто і рекомендовано до друку на засіданні кафедри електротехніки і електричних машин 22 грудня 2011 р., протокол № 6.

Укладачі:

доценти М.Г. Давиденко, О.М. Ананьєва

Рецензент

доц. В.П. Мороз

#### РОЗРАХУНОК ТРАКТУ ПЕРЕДАЧІ СИГНАЛІВ

МЕТОДИЧНI ВКАЗIВКИ до виконання курсової роботи з дисципліни

#### «*ЕЛЕКТРОТЕХНІКА ТА ЕЛЕКТРОМЕХАНІКА*»

для студентів спеціальності «Автоматика та автоматизація на транспорті» всіх форм навчання

Відповідальний за випуск Давиденко М.Г.

Редактор Решетилова В.В.

Підписано до друку 20.02.12 р.

Формат паперу 60х84 1/16. Папір писальний. Умовн.-друк.арк. 0,75. Тираж 50. Замовлення №

Видавець та виготовлювач Українська державна академія залізничного транспорту, 61050, Харків-50, майдан Фейєрбаха, 7. Свідоцтво суб'єкта видавничої справи ДК № 2874 від 12.06.2007 р.

## УКРАЇНСЬКА ДЕРЖАВНА АКАДЕМIЯ ЗАЛIЗНИЧНОГО ТРАНСПОРТУ

Кафедра електротехніки і електричних машин

### МЕТОДИЧНI ВКАЗIВКИ

# до виконання курсової роботи на тему «РОЗРАХУНОК ТРАКТУ ПЕРЕДАЧІ СИГНАЛІВ» з дисципліни «ЕЛЕКТРОТЕХНІКА ТА ЕЛЕКТРОМЕХАНІКА»

для студентів спеціальності

«Автоматика та автоматизація на транспорті» всіх форм навчання

Харків 2012

Методичні вказівки розглянуто і рекомендовано до друку на засіданні кафедри «Електротехніка і електричні машини» 22.12.2011 р., протокол № 6.

> Укладачі: доценти М.Г. Давиденко, О.М. Ананьєва

> > Рецензент доц. В.П. Мороз

## **ЗМІСТ**

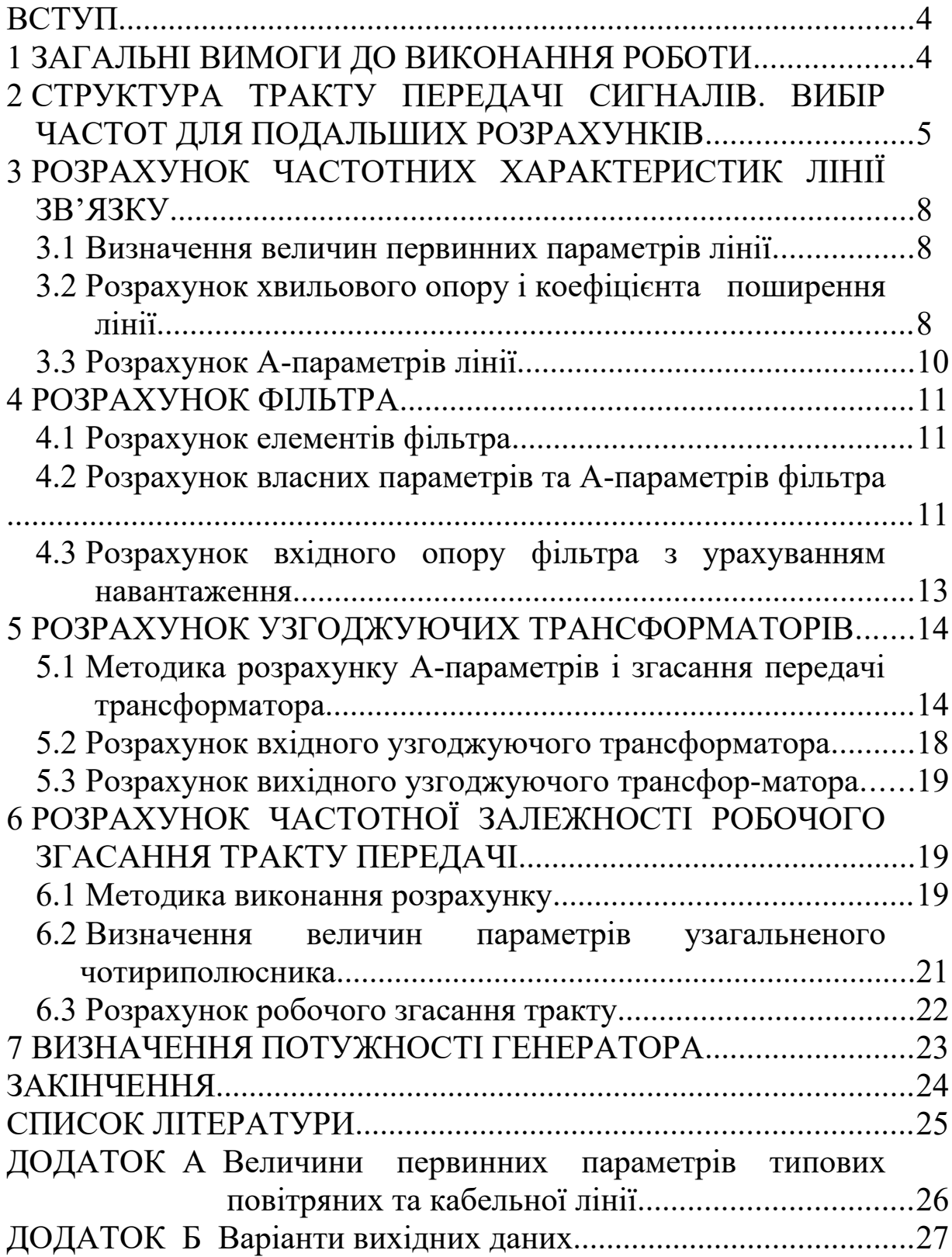

## **ВСТУП**

Метою виконання даної курсової роботи є:

а) закріпити теоретичні відомості з розділів «Довгі лінії», «Чотириполюсники», «Електричні фільтри», «Трансформатори» електротехніки та електромеханіки;

б) ознайомитися з методиками розрахунку як параметрів окремих вузлів тракту, так і параметрів тракту як єдиної системи;

в) навчитися аналізувати взаємодію вузлів, що складають тракт передачі сигналів, а також вплив параметрів окремих вузлів на параметри тракту у цілому;

г) навчитися застосуванню математичного та понятійного апаратів електротехніки та електромеханіки для розв'язання практичних задач.

У кожному з розділів 2–7 даних методичних вказівок наведено відомості, необхідні для виконання розрахунку відповідного вузла тракту передачі сигналів. Список літератури містить джерела, сукупність яких є мінімально необхідною та достатньою для виконання даної курсової роботи; більш детальний перелік наведено в підручнику [2].

### **1 ЗАГАЛЬНІ ВИМОГИ ДО ВИКОНАННЯ РОБОТИ**

За результатами виконання курсової роботи необхідно оформити розрахунково-пояснювальну записку, яка повинна містити:

а) завдання з вихідними даними;

б) зміст;

в) короткий опис тракту передачі, що підлягає розрахунку, його призначення, структури, вузлів;

г) основний пояснювальний текст з рисунками, таблицями, поділений на озаглавлені розділи та підрозділи;

д) закінчення з висновками по результатах роботи;

е) (при необхідності) додаток з текстами комп'ютерних програм, використаних для виконання розрахунків;

ж) список літератури.

Основна частина розрахунково-пояснювальної записки повинна містити необхідні для розрахунку теоретичні відомості, обґрунтування прийнятих рішень, необхідні формули поясненням усіх літер, що у них входять, та з вказанням розмірностей результатів. Основна частина записки повинна також містити результати розрахунків у вигляді окремих чисел, таблиць, рисунків. При поданні результатів для кількох числових значень деякої змінної (наприклад, частоти) слід навести розрахункову формулу та результат підстановки до неї вихідних даних для першого значення змінної, після цього навести числове значення результату. Наводити в тексті розрахунки для інших значень цієї змінної не слід, необхідно лише вказати, до якої таблиці занесені кінцеві результати цих розрахунків.

Кожен розрахунок необхідно супроводжувати пояснювальним текстом, проміжні обчислення слід опустити, однак скорочення числових значень та їх перекреслення після підстановки у формулу неприпустимі.

Текст розрахунково-пояснювальної записки повинен з достатньою повнотою відображати зміст роботи, щоб у суті роботи можна було розібратися без участі автора. У той же час текст повинен бути досить лаконічним. Пояснення у записці слід подавати у безособовій формі (наприклад, «… у формулу треба підставити») або від першої особи множини (наприклад, «... підставляємо у формулу...»).

Оформлення курсової роботи має відповідати вимогам ГОСТ 2.105–95 та ДСТУ 3008–95. Як довідник з оформлення роботи рекомендуємо використовувати навчальний посібник [1].

## **2 СТРУКТУРА ТРАКТУ ПЕРЕДАЧІ СИГНАЛІВ. ВИБІР ЧАСТОТ ДЛЯ ПОДАЛЬШИХ РОЗРАХУНКІВ**

Системи зв'язку дуже відрізняються одна від одної за структурою, схемами та технічним виконанням блоків та вузлів, що входять до їх складу. Те ж саме можна сказати й про системи автоматики та телемеханіки. Але обов'язковим компонентом цих систем або їх складових частин є тракт передачі сигналу сукупність пристроїв, що забезпечують проходження електричного сигналу від передавача до приймача. Абстрагуючись від конкретних схем вищезгаданих систем, вказаний тракт майже завжди можна подати як каскадне (воно ж ланцюжкове) з'єднання кількох лінійних чотириполюсників (ЧП), які відображають собою типові вузли тракту. Це дає можливість використати для розрахунку тракту добре опрацьований апарат теорії лінійних ЧП.

Типовими вузлами тракту передачі є лінія зв'язку, якою сигнал поширюється з пункту передачі до пункту прийому, і електричний фільтр, який встановлюють у пункті прийому для відокремлення сигналів певного частотного діапазону у багатоканальних системах зв'язку, а також для приглушення електричних завад. До виходу фільтра підмикають навантаження, яке у загальному випадку подають у вигляді еквівалентного опору навантаження **Zн**. Здавалося б, для подачі сигналу у навантаження тепер досить підімкнути до входу лінії зв'язку передавач (генератор), а до її виходу — фільтр з навантаженням. Такий тракт, дійсно, буде працювати, але потужність сигналу у навантаженні буде, скоріш за усе, надто малою, бо досить ймовірно, що хвильовий опір **Zв** лінії зв'язку, з одного боку, не дорівнює внутрішньому опорові генератора **Zг** , а з другого боку – не дорівнює вхідному опорові навантаженого фільтра **Zвх ф**. Тобто лінія як чотириполюсник (ЧП) може виявитися неузгодженою ані на вході, ані на виході, що, як відомо з теорії ЧП, призведе до неприйнятно великого робочого згасання тракту. Тому між генератором та лінією, а також між лінією та фільтром треба встановити спеціальні узгоджуючі пристрої. Звичайно (за винятком радіопристроїв) це узгоджуючі трансформатори.

Таким чином, структурна схема тракту передачі набуває вигляду, що показаний на рисунку 2.1.

Подальший розрахунок полягатиме, переважно, у визначенні А-параметрів ЧП, що складають тракт передачі, і у наступному обчисленні А-параметрів тракту у цілому як узагальненого ЧП, що утворений внаслідок каскадного з'єднання ЧП, які показані на рисунку 2.1. Після цього можна оцінити здатність тракту до передачі сигналу, обчисливши робоче згасання узагальненого ЧП. Паралельно з цим основним розрахунком ми також будемо розраховувати частотні

6

характеристики усіх каскадів тракту, щоб наприкінці зіставити їх частотні властивості із частотними властивостями тракту у цілому.

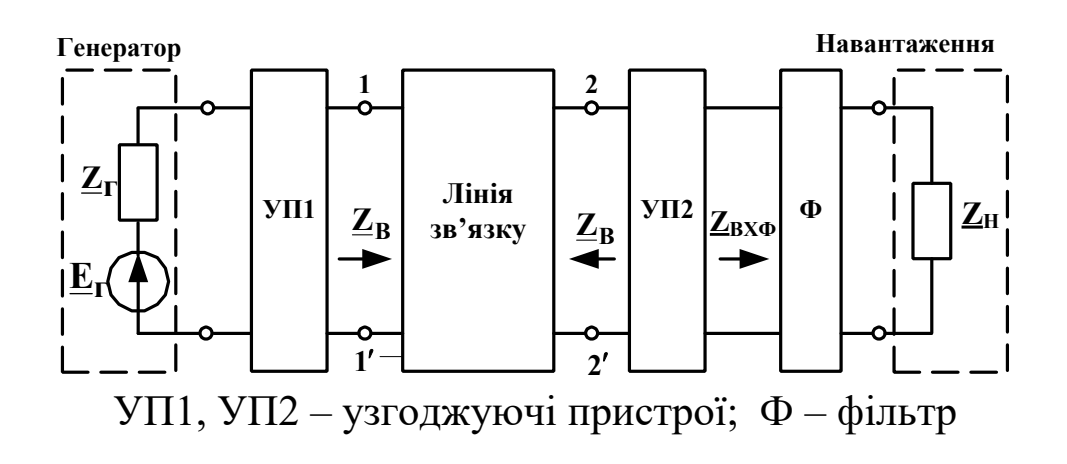

Рисунок 2.1

Кожна з частотних характеристик має бути розрахована щонайменше на п'ятьох частотах, величини яких залежать від варіанта завдання (додаток Б). Кількість частот визначає керівник курсової роботи. Якщо цих частот п'ять, то **за даними додатка Б** рекомендуємо вибрати їх такими:

1) якщо у тракт включено фільтр верхніх частот, то

$$
f_1 = 0,1f_{cpl}; f_2 = 0,99f_{cpl}; f_3 = 1,1f_{cpl}; f_4 = 1,5f_{cpl}; f_5 = 2f_{cpl}.
$$
  
\n2) 
$$
f_1 = 0,1f_{cpl}; f_2 = 0,5f_{cpl}; f_3 = 0,99f_{cpl}; f_4 = 1,1f_{cpl}; f_5 = 2f_{cpl}.
$$
  
\n3) 
$$
f_1 = 0,1f_{cpl}; f_2 = 0,5f_{cpl}; f_3 = 0,99f_{cpl}; f_4 = 1,1f_{cpl}; f_5 = 2f_{cpl}.
$$
  
\n3) 
$$
f_1 = 0,1f_{cpl}; f_2 = 0,9f_{cpl} + 0,1f_{cpl}; f_3 = \sqrt{f_{cpl} \cdot f_{cpl}};
$$
  
\n
$$
f_4 = 0,1f_{cpl} + 0,9f_{cpl}; f_5 = 2f_{cpl}.
$$

Якщо частот більше ніж п'ять, то рекомендуємо перші п'ять вибрати так, як вказано вище, а інші рівномірно розташувати у проміжках між ними так, щоб жодна з них не сбігалася з  $\dot{f}_{\text{cp1}}$  або  $\hat{f}^{\,}_{\rm cp2}$  .

### **3 РОЗРАХУНОК ЧАСТОТНИХ ХАРАКТЕРИСТИК ЛІНІЇ ЗВ'ЯЗКУ**

#### **3.1 Визначення величин первинних параметрів лінії**

У додатках А і Б наведені первинні параметри $R_o, L_o, G_o, C_o$ ліній зв'язку деяких типів для декількох певних величин частот. Але частоти  $f_1$ ,...,  $f_5$ , визначені у попередньому розділі, скоріше за все, не збігаються з цими величинами. Якщо частота, для якої визначаються первинні параметри, знаходиться **між двома частотами**, що задані у додатку А, то треба, строго кажучи, виконати інтерполяцію табличних даних, а якщо така частота знаходиться **поза діапазоном частот**, що задані у цих додатках, то треба виконати екстраполяцію табличних даних. Найпростіший (але не строгий) прийом інтерполяції - просто нанести табличні дані на графік, а потім з'єднати отримані точки плавною кривою, після чого дані для потрібних частот зчитуються з графіка. Для нестрогої екстраполяції достатньо плавно продовжити вказану криву до потрібної частоти і потім зчитати дані з графіка.

Графіки частотних залежностей первинних параметрів лінії (з ура-хуванням екстрапольованих точок) треба навести у розрахунково-пояснювальній записці.

#### **3.2 Розрахунок хвильового опору і коефіцієнта поширення лінії**

Для кожної з вибраних $f_{\bm{i}}$  частот треба обчислити величину хвильового опору лінії **Zв***<sup>i</sup>* за відомою формулою

$$
\underline{Z}_{\text{B}i} = \sqrt{\frac{R_{oi} + j2\pi f_i L_{oi}}{G_{oi} + j2\pi f_i C_{oi}}}
$$

,

 $\alpha_{\bm{p}}\in\mathbb{R}_{\ket{\bm{p}}},$   $\alpha_{\bm{p}}\in\mathbb{C}_{\bm{p}}$ і,  $\mathbf{C}_{\bm{p}}$ і — величини первинних параметрів лінії на частоті *f i* .

Обчислені комплексні величини **Zв***i* треба подати у експоненціальній формі як  $\mathbf{Z}_{\mathbf{B}i}\text{=}\left|\mathbf{Z}_{\mathbf{B}i}\right|\text{.}\mathbf{\boldsymbol{\mathcal{C}}}^{\mathbf{J}\boldsymbol{\mathcal{V}}}_{\mathbf{B}}$ *j* . $e^{J \varphi_{_{\bf B} i}}$ , де  $\varphi_{_{\bf B} i}$  – аргумент комплексної величини **Zв***<sup>i</sup>* . За обчисленими точками треба побудувати графіки залежностей  $\big|\mathbf{Z}_\mathbf{B}[\mathbf{\emph{f}}]\big|$  та  $\mathbf{\emph{\ }P}_\mathbf{B}[\mathbf{\emph{f}}]$ . Ці графіки мають бути включені до розрахунково-пояснювальної записки. Для контролю розрахунків радимо зіставити побудовані графіки з типовими графіками, наведеними, наприклад, у підручнику [2].

Наступний крок — обчислення коефіцієнта поширення лінії на кожній з вибраних частот за відомою формулою

$$
\underbrace{\textbf{1}}_{i} \text{Tr} \left[ \textbf{R}_{0} + j \textbf{2} \textbf{I} \textbf{f}_{i} \textbf{L}_{0} \right] \left| \textbf{G}_{0i} + j \textbf{2} \textbf{I} \textbf{f}_{i} \textbf{C}_{i} \right|,
$$

де  $\underline{\gamma}_i$  — величина коефіцієнта поширення на частоті  $f_i$ .

**с**<br>Обчислені комплексні величини  $\underline{\gamma}_i$ треба подати в алгебраїчній формі як

$$
\underline{\gamma}_{i} = \alpha_{i} + j \cdot \beta_{i},
$$

де  $\alpha_i$  — кілометричний коефіцієнт згасання лінії у неперах на кілометр (Нп/км);  $\bm{\beta}_{\bm{i}}=$  кілометричний коефіцієнт фази лінії у радіанах на кілометр (рад/км). За обчисленими величинами треба побудувати графіки  $\alpha(f)$  та  $\beta(f)$ .

Ці графіки мають бути включені до розрахунковопояснювальної записки. Для контролю розрахунків радимо зіставити побудовані графіки з типовими графіками, наведеними, наприклад, в підручнику [2].

Обчислені величини  $|\mathbf{Z}_{\mathbf{B}}i|, \boldsymbol{\varphi}_{\mathbf{B}}i, \mathbf{\alpha}$   $_i, \mathbf{\beta}_i$  треба внести до розрахунково-пояснювальної записки у вигляді таблиці 3.1.

Таблиця 3.1

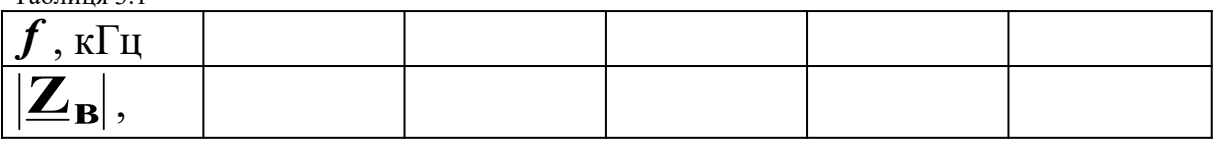

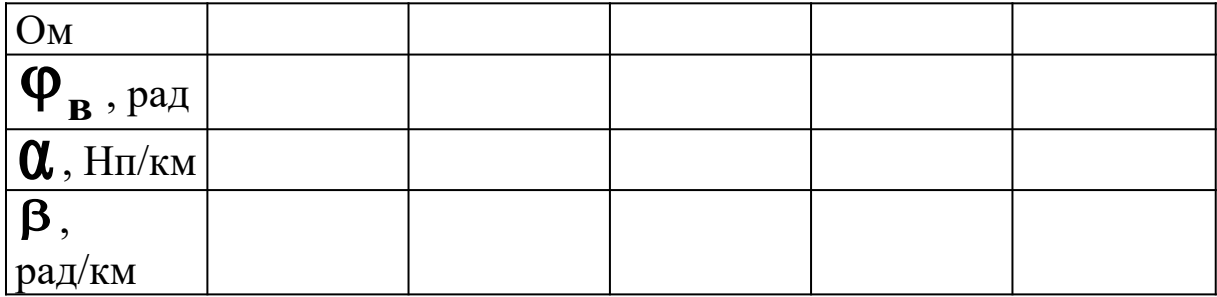

### **3.3 Розрахунок А-параметрів лінії**

Як відомо, лінію, що має певну довжину  $\ell$ , можна розглядати як чотириполюсник, А-параметри якого залежать від хвильового опору  $\mathbf{Z}_\mathbf{B}$  і коефіцієнта поширення  $\gamma$  таким чином:

$$
\mathbf{E} = \mathbf{E} - \mathbf{E} \mathbf{E}
$$
\n(3.1)

Слід звернути увагу на те, що розрахунки згідно з формулами (3.1) потребують обчислення гіперболічних синуса та косинуса комплексного аргументу  $\gamma \ell = \alpha \ell + j \beta \ell$ , тоді як інженерні калькулятори і більшість мов програмування мають як вбудовані функції лише гіперболічні синус та косинус дійсного аргументу. В такому випадку зручно використати формули

$$
ch \underline{\gamma} \ell = ch \alpha \ell \cdot cos \beta \ell + j \; sh \alpha \ell \cdot sin \beta \ell;
$$
  

$$
sh \gamma \ell = sh \alpha \ell \cdot cos \beta \ell + j \; ch \alpha \ell \cdot sin \beta \ell,
$$

в яких добутки  $\alpha\ell$  та  $\beta\ell$  є дійсними числами.

Обчислені комплексні величини А-параметрів треба подати в експоненціальній формі і внести до розрахунковопояснювальної записки у вигляді таблиці 3.2.

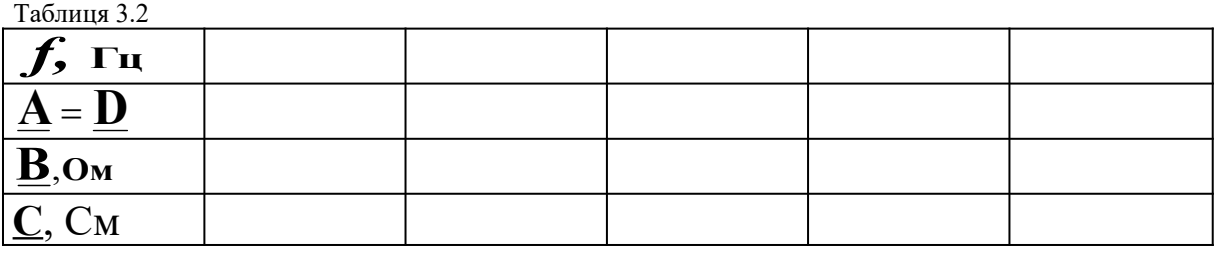

## **4 РОЗРАХУНОК ФІЛЬТРА**

## **4.1 Розрахунок елементів фільтра**

У даній курсовій роботі треба обчислити величини ємностей та індуктивностей відповідно ідеальних конденсаторів та котушок, з яких складено фільтр, що ви його маєте розрахувати. Усі необхідні схеми фільтрів та формули для їх розрахунку містяться в підручнику [2].

Зміст даного підрозділу розрахунково-пояснювальної записки мають складати схема фільтра та детальний розрахунок параметрів (індуктивностей і ємностей) його елементів.

## **4.2 Розрахунок власних параметрів та А-параметрів фільтра**

Після обчислення параметрів елементів фільтра стає можливим розрахувати частотні залежності його власних (вони ж характеристичні) параметрів — власного згасання *a*  $a_{\rm c\Phi}$ можливим розрахувати частотні залежності иого власних (вони ж<br>
характеристичні) параметрів — власного згасання  $a_{\alpha}$ ,<br>
власного коефіцієнта фази **C**<sub>сф</sub> і характеристичних опорів **Zх 1**та **Zх 2**. Оскільки у даній роботі розглядаються лише фільтри із симетричними схемами (Т- та П-подібною), то, як відомо з теорії чотириполюсників [2], слід вважати, що **Zх 1**=**Zх 2**=**Z<sup>х</sup>** . метричними схемами (1- та 11-подібною), то, як відомо з<br>ї чотириполюсників [2], слід вважати, що  $\underline{Z}_{x}$  1= $\underline{Z}_{x}$  2= $\underline{Z}_{x}$ .<br>Потрібні для розрахунку  $\boldsymbol{a}_{\mathbf{c}\,\mathbf{\varphi}},$   $\boldsymbol{G}_{\mathbf{c}\,\mathbf{\varphi}}$  та  $\ \underline{Z}_{x}$  фор

наведені в підручнику [2]. Кожен з власних параметрів має бути обчислений на частотах  $f_1, ..., f_s$ , що вибрані у розділі 2, або на інших частотах, що вибрані згідно з вимогами розділу 2 даних методичних вказівок. Результати розрахунку треба звести у таблицю 4.1, при цьому величини **Zх** як комплексні числа мають бути подані в **експоненціальній формі**. За даними таблиці 4.1 бути подані в **експоненціальній формі**. За даними таблиці 4.<br>треба побудувати графіки залежностей  $\boldsymbol{a}_{\mathbf{c}\,\mathbf{\varphi}}(\boldsymbol{f})$  та  $\boldsymbol{\mathscr{B}}_{\mathbf{c}\,\mathbf{\varphi}}(\boldsymbol{f})$  .

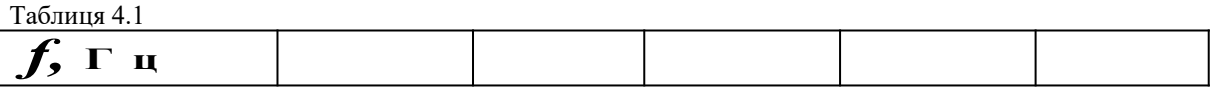

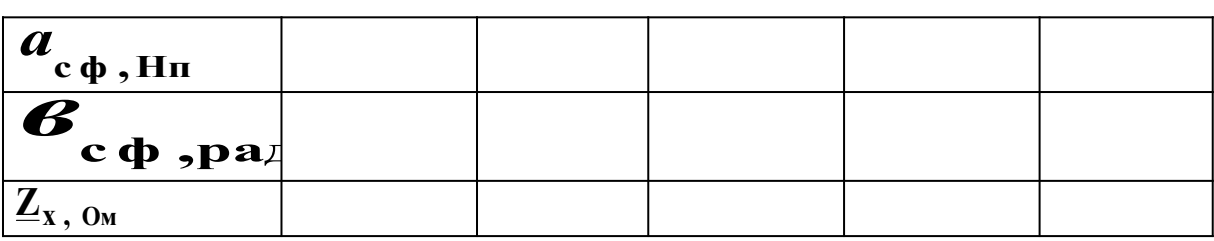

Після обчислення параметрів елементів фільтра стає можливим обчислити також його А-параметри на будь-якій частоті. Величини цих параметрів стануть у нагоді при розрахунку вхідного опору фільтра з урахуванням навантаження. Розрахований Вами фільтр побудовано за схемою Т-подібного або П-подібного чотириполюсника (показані відповідно на рисунках 4.1 та 4.2).

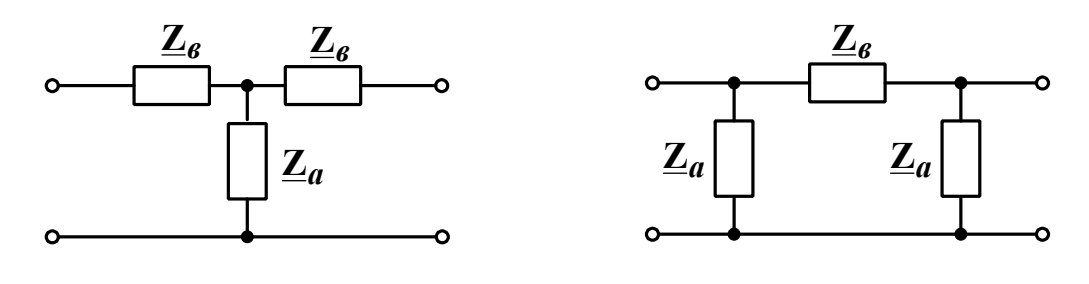

Рисунок 4.1 Рисунок 4.2

Величини А-параметрів симетричного Т-подібного чотириполюсника можна обчислити за такими формулами:

$$
\underline{A} = \underline{D} = 1 + \frac{\underline{Z}_a}{\underline{Z}_a};
$$

$$
\underline{B} = 2\underline{Z}_a + \frac{\underline{Z}_a^2}{\underline{Z}_a};
$$

$$
\underline{C} = \frac{1}{\underline{Z}_a}.
$$

Величини А-параметрів симетричного П-подібного чотириполюсника можна обчислити за такими формулами:

$$
\underline{A} = \underline{D} = 1 + \frac{\underline{Z}_s}{\underline{Z}_a};
$$
  

$$
\underline{B} = \underline{Z}_s;
$$
  

$$
\underline{C} = \frac{2}{\underline{Z}_a} + \frac{\underline{Z}_s}{\underline{Z}_a^2}.
$$

Потрібні для розрахунку А-параметрів опори **Z***а*<sup>і</sup>**Z***<sup>в</sup>* визначаються схемою і величинами параметрів елементів фільтра, який Ви розраховуєте. Результати розрахунку Апараметрів фільтра для усіх визначених у розділі 2 частот треба звести у таблицю, форма якої повністю повторює форму таблиці 3.1, при цьому величини А-параметрів як комплексні числа мають бути подані в **експоненціальній формі**.

#### **4.3 Розрахунок вхідного опору фільтра з урахуванням навантаження**

Вхідний опір фільтра **Zвх ф**, до вторинних затискачів якого підключено навантаження з еквівалентним опором **Zн**, розраховують за відомою з теорії лінійних чотириполюсників формулою

$$
\underline{Z}_{\text{BX}}\,\phi = \frac{\underline{A}\,\underline{Z}_{\text{H}} + \underline{B}}{\underline{C}\,\underline{Z}_{\text{H}} + \underline{D}}.
$$

У даній курсовій роботі опір навантаження **Rн** суто активний, тому в останній формулі слід вважати, що  $\mathbf{Z}_{\mathbf{H}} = \mathbf{R}_{\mathbf{H}}$ . Величину **Zвх ф** треба обчислити на кожній з частот, визначених в розділі 2. Результати розрахунку слід звести в таблицю 4.2, при цьому величини **Zвх ф** як комплексні числа мають бути подані в **експоненціальній формі**.

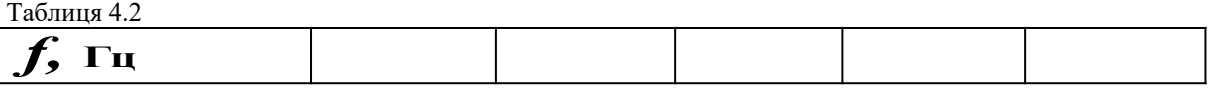

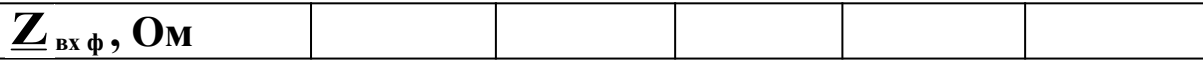

За даними таблиць 4.1 та 4.2 треба побудувати в одних координатних осях графіки залежностей  $\left|\mathbf{Z}_{\mathbf{x}}(f)\right|$  та  $\left|\mathbf{Z}_{\mathbf{B}}\mathbf{x}_{\mathbf{\Phi}}(f)\right|$  i включити їх до розрахунково-пояснювальної записки. **Звертаємо Вашу увагу на те, що, як відомо з теорії фільтрів типу К, величина Zх на частоті (частотах) зрізу або дорівнює нулю, або спрямовується до нескінченності, в залежності від того, чи виконаний фільтр за Т- або за П-подібною схемою.**

У розрахунково-пояснювальній записці слід також пояснити причини розбіжностей між частотними залежностями вхідного опору фільтра з урахуванням навантаження та характеристичного опору цього фільтра.

### **5 РОЗРАХУНОК УЗГОДЖУЮЧИХ ТРАНСФОРМАТОРІВ**

## **5.1 Методика розрахунку А-параметрів і згасання передачі трансформатора**

Узгоджуючі трансформатори вмикають у тракт передачі з метою зрівняти, наскільки це можливо, характеристичний опір лінії зв'язку як чотириполюсника (цей опір дорівнює хвильовому опору лінії **Zв**) з внутрішнім опором генератора **Zг** з одного боку і з вхідним опором фільтра **Zвх ф** з другого боку. Тобто трансформатор УП1 повинен бути сконструйований так, щоб вхідний опір двополюсника, яким є частина схеми тракту, розташована лівіше точок 1–1 підімкнення лінії (рисунок 2.1), по можливості дорівнював **Z<sup>в</sup>** . Аналогічно трансформатор УП2 повинен бути сконструйований так, щоб вхідний опір частини тракту, розташованої правіше точок 2–2 підімкнення лінії (рисунок 2.1), по можливості теж дорівнював **Z<sup>в</sup>** .

Реальний трансформатор не забезпечує точного узгодження опорів джерела сигналу і навантаження, не забезпечує він і постійного згасання передачі у робочому діапазоні частот. Однак ці відхилення від ідеалу можна обмежити припустимими величинами, які стануть одними з вихідних даних для розрахунку трансформатора.

Отже, розглянемо схему узгоджуючого трансформатора, ввімкненого між джерелом сигналу (генератором) з внутрішнім опором  $\mathbf{R}_{\text{A}}$  та навантаженням з опором  $\mathbf{R}_{\text{B}}$  (рисунок 5.1).

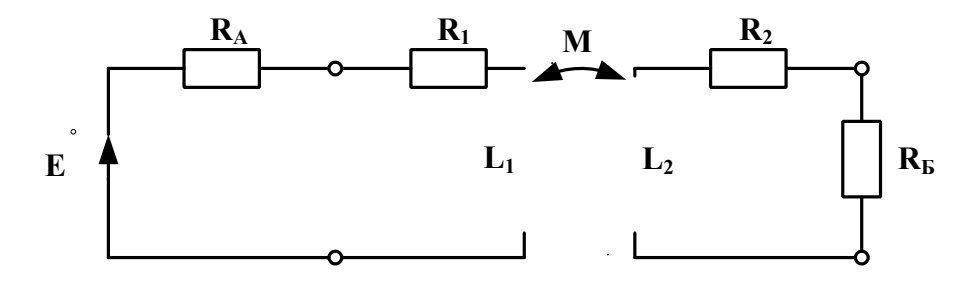

Рисунок 5.1

На цій схемі **R1** і **L1** — відповідно активний опір та індуктивність первинної обмотки трансформатора;  $\mathbf{R}_2$  і  $\mathbf{L}_2$  відповідно активний опір та індуктивність його вторинної обмотки; **M** — взаємна індуктивність обмоток. Залежність обмотки;  $M$  — взаємна індуктивність обмоток. Залежність<br>робочого згасання трансформатора  $\boldsymbol{a}$  **рт ф** від частоти має вигляд, поданий на рисунку 5.2, де *f* **н** та *f* **в** — відповідно нижня та верхня границі робочого діапазону частот;  $f_{0} = 0,5 \left(f_{\rm H} + f_{\rm B}\right)$  $\left( \boldsymbol{f}_{_{\mathbf{H}}} + \boldsymbol{f}_{_{\mathbf{B}}}\right)$  $+ f_{\rm b}^{\phantom{\dagger}}\big)$ я границі робочого діапазону частот;<br>— середня частота цього діапазону; **U** <sub>0</sub> —  $\mathsf{p}$ обоче згасання на частоті  $\boldsymbol{f}_{\mathbf{0}};$   $\Delta \boldsymbol{\mathcal{U}} = \mathsf{n}$ риріст згасання на границях робочого діапазону частот.

частоти  $f_{\bf H}$  та  $f_{\bf B}$  вибирають так: якщо тракт включає в себе фільтр **верхніх** частот, то  $f_{\bf H} = f_{\bf c} {\bf p} {\bf 1}, \quad f_{\bf B} = 2 f_{\bf cp1}$ ; якщо тракт включає в себе фільтр **нижніх** частот, то *f* **H**  $f_{\text{H}} = 0.1 f_{\text{cp 2}}$ ,  $f_{\text{B}} = f_{\text{cp 2}}$ ; якщо тракт включає в себе **cмугово-пропускаючий** фільтр, то  $f_{\bf H} = f_{\bf cp1}$ ,  $f_{\bf B} = f_{\bf cp2}$ .

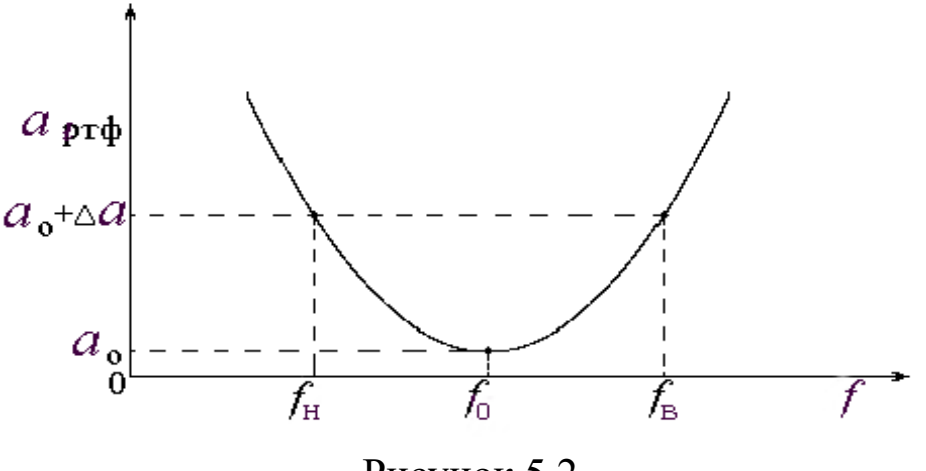

Рисунок 5.2

Вихідні положення, за яких наведена нижче методика забезпечує отримання досить точних результатів, такі: величина  $\alpha_0 = 0,001$  Нп; величина  $\Delta a = 0,001$  Нп, якщо  $f_{\rm H}$  /  $f_{\rm B}$  > 0,5 або величина  $\Delta a = 0,002$  Нп, якщо  $f_{\rm H}$   $/f_{\rm B}$   $\leq$  0,5.

Розрахунок трансформатора виконується у такій послідовності:

а) обчислюємо коефіцієнт трансформації

$$
n = \sqrt{R_{\rm B} / R_{\rm A}} \; ;
$$

б) знаходимо активні опори обмоток

$$
\mathbf{R}_1 = \mathbf{R}_A \left( \begin{array}{c} e^{\mathbf{a}} & -1 \\ \mathbf{R}_2 = \mathbf{n}^2 \mathbf{R}_1 \end{array} \right);
$$

в) розраховуємо коефіцієнт розсіювання трансформатора (він показує, яка частина магнітного потоку, створеного котушкою **L 1** , розсіюється у навколишній простір)

$$
\sigma = 4 \frac{f_{\rm H}}{f_{\rm B}} \Big( e^{2\Delta a} - 1 \Big);
$$

г) знаходимо індуктивності обмоток трансформатора

$$
\mathbf{L}_{1} = \frac{\mathbf{R}_{A}}{2\pi \sqrt{\mathbf{f}_{H}^{\mathbf{f}} \mathbf{f}_{B}^{\mathbf{f}} \mathbf{\sigma}}}; \qquad \mathbf{L}_{2} = \mathbf{n}^{2} \mathbf{L}_{1};
$$

д) розраховуємо взаємну індуктивність обмоток

$$
M=\sqrt{L_1\ L_2\cdot\left(1-\sigma\right)}.
$$

За дотримання умов  $\left|2\mathbf{R}_1 + \boldsymbol{j}\boldsymbol{\omega} L_1\boldsymbol{\sigma}\right| <\!\!<\!\!\mathbf{R}_\text{A}$  та  $\mathbf{R}_{_\text{A}} << \boldsymbol{\omega} L_1$  робоче згасання трансформатора можна розрахувати за такою наближеною формулою:

$$
a_{\text{pr}\phi}(f) \approx \frac{1}{4} \ell \mathbf{n} \left[ 1 + \frac{\mathbf{R}_{\text{A}}^2}{\left( 2\pi f \mathbf{L}_1 \right)^2} \right] + \frac{1}{2} \ell \mathbf{n} \left( 1 + \frac{2\mathbf{R}_{\text{A}}}{\mathbf{R}_{\text{A}}} \right) + \frac{1}{4} \ell \mathbf{n} \left[ 1 + \frac{\left( 2\pi f \mathbf{L}_1 \sigma \right)^2}{\mathbf{R}_{\text{A}}^2} \right], \text{Hn.}
$$

Нарешті, для розрахунку А-параметрів трансформатора слід використати такі формули:

$$
\underline{A} = \frac{\underline{Z}_1}{\underline{Z}_{12}}; \ \underline{B} = \frac{\underline{Z}_1}{\underline{Z}_2} - \frac{\underline{Z}_2^2}{\underline{Z}_{12}}; \\ \underline{C} = \frac{1}{\underline{Z}_{12}}; \\ \underline{D} = \frac{\underline{Z}_2}{\underline{Z}_{12}}; \\ \underline{D} = \frac{\underline{Z}_2}{\underline{Z}_{12}}; \\ \underline{Z}_1 = R_1 + j2\pi f L_1; \ \underline{Z}_2 = R_2 + j2\pi f L_2; \\ \underline{Z}_{12} = j\omega M; \ \ \ \n\end{aligned}
$$

Викладена у цьому підрозділі методика наближеного розрахунку узгоджуючого трансформатора є універсальною і легко розповсюджуваною на конкретні випадки, для яких різниться лише смисл опорів  $\mathbf{R}_{\mathbf{A}}$  та  $\mathbf{R}_{\mathbf{B}}$ .

#### **5.2 Розрахунок вхідного узгоджуючого трансформатора**

Вхідний узгоджуючий трансформатор включають до тракту передачі сигналу з метою узгодити величини внутрішнього опору генератора **Zг** та хвильового опору лінії **Zв**. У тракті, який розраховується в даній роботі, величина **Zг** суто активна і на усіх частотах дорівнює **R г** , тобто не залежить від частоти, однак величина **Zв** від частоти залежить суттєво і до того ж є комплексною величиною. Тому логічно забезпечити узгодження цих опорів, по-перше, за абсолютними величинами і, по-друге, у найважливішій точці робочого діапазону частот — на середній частоті цього діапазону  $f_0 = 0.5 (f_{\rm H} + f_{\rm B}),$  де частоти  $f_{\rm H}$  та *f* **<sup>В</sup>** визначені у підрозділі 5.1. Таким чином, перед початком розрахунку вхідного узгоджуючого трансформатора треба вважати, що  $\mathbf{R}_{\mathbf{A}} = \mathbf{R}_{\mathbf{\Gamma}}$  та  $\mathbf{R}_{\mathbf{\Sigma}} = |\mathbf{Z}_{\mathbf{B}}(f_0)|$  (цю останню величину визначте за раніше побудованим графіком  $\left|\mathcal{\underline{Z}}_{\text{B}}\!\left(\mathcal{\bm{f}}_{\text{0}}\right)\right|$  ).

За результатами розрахунку цього трансформатора до розрахунково-пояснювальної записки мають бути включені:

а) схема підключення трансформатора УП1 до тракту;

б) розрахунок параметрів трансформатора УП1;

в) графік залежності *а <sup>f</sup>* **рт <sup>ф</sup>** , побудований за в) графік залежності  $\mathbf{p}_T \mathbf{\phi}(\mathbf{J})$ , пооудовании за<br>результатами обчислень  $\mathbf{a}_{\text{pr } \mathbf{p}}$  на усіх частотах, визначених у розділі 2;

г) результати обчислень А-параметрів трансформатора УП1 на тих самих частотах, зведені у таблицю, форма якої повністю повторює форму таблиці 3.1, при цьому величини А-параметрів як комплексні числа мають бути подані у **експоненціальній** формі.

**5.3 Розрахунок вихідного узгоджуючого трансформатора**

Вихідний узгоджуючий трансформатор включають до тракту передачі сигналу з метою узгодження величин хвильового опору **Zв** лінії зв'язку та вхідного опору **Zвх <sup>ф</sup>** фільтра. Оскільки обидва ці опори є комплексними числами і, до того ж, залежать

від частоти, то їх теж узгоджують за абсолютними величинами на частоті *f* **0** (див. підрозділ 5.2). Таким чином, перед початком розрахунку узгоджуючого трансформатора УП2 треба вважати,  $\mu$ <sub>**A**</sub> =  $\left| \frac{Z_B}{f_0} \right|$   $\left| \begin{array}{c} \pi a \quad R \end{array} \right|$   $\left| \begin{array}{c} Z_{\text{BX}} \phi \left( f_0 \right) \end{array} \right|$  (обидві ці величини визначте за раніше побудованими графіками).

За результатами розрахунку трансформатора УП2 до розрахунково-пояснювальної записки мають бути включені такі ж відомості, що й перелічені для трансформатора УП1.

#### **6 РОЗРАХУНОК ЧАСТОТНОЇ ЗАЛЕЖНОСТІ РОБОЧОГО ЗГАСАННЯ ТРАКТУ ПЕРЕДАЧІ**

#### **6.1 Методика виконання розрахунку**

Зобразимо структурну схему тракту передачі, подану на рисунку 2.1, у дещо іншому, але еквівалентному вигляді (рисунок 6.1).

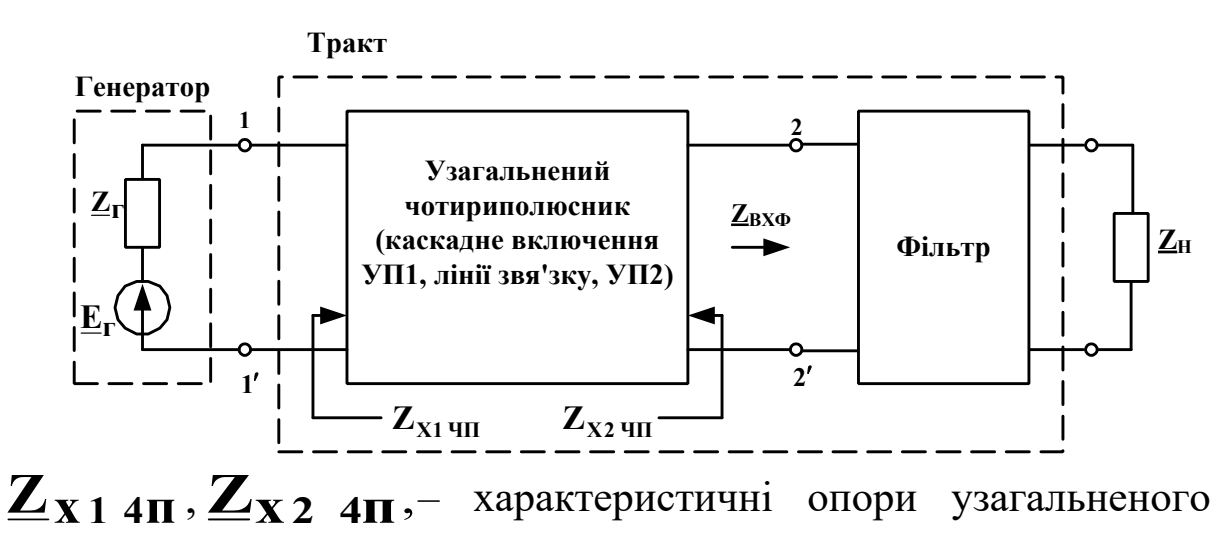

чотириполюсника

Рисунок 6.1

Якщо припустити, що фільтр навантажений узгоджено, тобто **Z<sup>н</sup>** дорівнює характеристичному опору фільтра  $\mathbb{Z}_x$ , то легко дорівнює характеристичному опору фільтра  $\mathbf{Z}_{\mathbf{x}}$ , то легко<br>показати, що робоче згасання тракту  $\boldsymbol{a}_{\mathbf{p}}$  можна обчислити

через робоче згасання  $a_p$  чп узагальненого чотириполюсника через робоче згасання  $a_{\rm p}$  <sub>чи у</sub>загальненого<br>(УЧП) та власне згасання  $\overline{c}$  с ф фільтра як

$$
\boldsymbol{a}_{\mathbf{p}} = \boldsymbol{a}_{\mathbf{p}} \mathbf{q}_{\mathbf{p}} + \boldsymbol{a}_{\mathbf{c}} \mathbf{q}_{\mathbf{p}}
$$
 (6.1)

У даній курсовій роботі **Zн**<sup>=</sup>**R н** , причому, як відомо, фільтр розраховують саме так, щоб у смузі пропускання якомога точніше виконувалася рівність  $\mathbf{Z}_x \approx \mathbf{R}_{\mathbf{H}}$ . Тому можна вважати, що у більшій частині цієї смуги вищевказане припущення є реалістичним. Щодо смуги затримування та залишку смуги пропускання можна сказати, що там рівність (6.1) стає вельми наближеною, але характер обчислюваної за цією рівністю залежності  $\boldsymbol{a}_{{}_{\mathrm{p}}}(f)$  збігається з реальним. Тому, спираючись на рівність (6.1) і на відому формулу для обчислення робочого згасання чотириполюсника на базі його власних параметрів, можна отримати таку формулу для розрахунку робочого згасання тракту передачі:

$$
\boldsymbol{a}_{\mathbf{p}} = \boldsymbol{a}_{\mathbf{c} \cdot 4\mathbf{n}} + \boldsymbol{a}_{\mathbf{c}\mathbf{\Phi}} + e_{\mathbf{n}} \left| \frac{\boldsymbol{Z}_{\mathbf{r}} + \boldsymbol{Z}_{\mathbf{x}1 \cdot 4\mathbf{n}}}{2\sqrt{\boldsymbol{Z}_{\mathbf{r}} \cdot \boldsymbol{Z}_{\mathbf{x}1 \cdot 4\mathbf{n}}}} \right| + e_{\mathbf{n}} \left| \frac{\boldsymbol{Z}_{\mathbf{B}\mathbf{x}}}{2\sqrt{\boldsymbol{Z}_{\mathbf{n}}}} \right|
$$
  
+  $e_{\mathbf{n}} \left| \mathbf{1} - \mathbf{p}_{1} \cdot \mathbf{p}_{2} \cdot \mathbf{e}^{-2 \mathbf{g}_{\mathbf{c}} \cdot 4\mathbf{n}} \right|.$  (6.2)

У цій формулі *a***с ЧП** — власне згасання УЧП;

 $\mathbf{Z}_{\mathbf{X}}$ **1 4** $\mathbf{n}$  — характеристичний опір УЧП з боку затискачів

1-1' (рисунок 6.1);

 $\mathbf{Z}_{\mathbf{X}2}$  4 $\mathbf{n}$  — характеристичний опір УЧП з боку затискачів 2-2' (рисунок 6.1);

$$
\underline{p}_1 = \frac{\underline{Z}_{\Gamma} - \underline{Z}_{X 1 4\pi}}{\underline{Z}_{\Gamma} + \underline{Z}_{X 1 4\pi}} - \text{exi\text{qHHH Koe}\varphi}\text{Koe}\varphi\text{in\text{H}}\text{g}\text{d}\varphi\text{d}\tau\text{d}\tau\text{s}\text{V}}\text{V}\text{d}\tau\text{g}
$$
\n
$$
\underline{p}_2 = \frac{\underline{Z}_{\text{B}X \phi} - \underline{Z}_{X 2 4\pi}}{\underline{Z}_{\text{B}X \phi} + \underline{Z}_{X 2 4\pi}} - \text{bxi\text{qHHH Koe}\varphi}\text{co}\varphi\text{in\text{H}}\text{g}\text{g}\text{d}\varphi\text{d}\tau\text{d}\tau\text
$$

#### **6.2 Визначення величин параметрів узагальненого чотириполюсника**

Для обчислення деяких з величин, що входять до формули (6.2), стануть у нагоді А-параметри лінії зв'язку та узгоджуючих трансформаторів. Дійсно, узагальнений чотириполюсник (УЧП) є каскадним включенням (див. рисунок 2.1) "УП1 – лінія зв'язку (ЛЗ) –УП2". Кожний з цих трьох чотириполюсників описується своєю матрицею А-параметрів

$$
(\mathbf{A}) = \begin{pmatrix} \mathbf{A} & \mathbf{B} \\ \mathbf{C} & \mathbf{D} \end{pmatrix}.
$$

Як відомо з теорії чотириполюсників, матрицю А-параметрів УЧП, утвореного вищевказаним чином, можна знайти, як

$$
(A)_{y \ 4\Pi} = (A)_{y \Pi 1} \cdot (A)_{\pi 3} \cdot (A)_{y \Pi 2} = \left(\frac{A_{y \ 4\Pi}}{C_{y \ 4\Pi}} \cdot \frac{B_{y \ 4\Pi}}{D_{y \ 4\Pi}}\right),
$$

тобто перемноженням матриць А-параметрів вузлів, що складають УЧП, причому ці матриці повинні бути розташовані у тому порядку, у якому розташовані між генератором та фільтром вказані вузли.

Тоді маємо

$$
\mathbf{Z}_{X1} \mathbf{4}_{\Pi} = +\sqrt{\frac{\mathbf{A}_{y} \mathbf{4}_{\Pi} \cdot \mathbf{B}_{y} \mathbf{4}_{\Pi}}{\mathbf{C}_{y} \mathbf{4}_{\Pi} \cdot \mathbf{D}_{y} \mathbf{4}_{\Pi}}};
$$

$$
\mathbf{Z}_{\mathbf{X2}} \mathbf{A}_{\mathbf{II}} = + \sqrt{\frac{D_{\mathbf{y}} \mathbf{A}_{\mathbf{II}} \cdot \mathbf{B}_{\mathbf{y}} \mathbf{A}_{\mathbf{II}}}}{\sum_{\mathbf{y}} \mathbf{A}_{\mathbf{III}} \cdot \mathbf{B}_{\mathbf{y}} \mathbf{A}_{\mathbf{III}}} = \mathbf{Z}_{\mathbf{y}} \mathbf{A}_{\mathbf{y}} \mathbf{A}_{\mathbf{II}}
$$
\n
$$
\mathbf{E}_{\mathbf{z}} \mathbf{A}_{\mathbf{z}} \mathbf{A}_{\mathbf{z}} = \mathbf{Z}_{\mathbf{z}} \mathbf{A}_{\mathbf{z}} \mathbf{A}_{\mathbf{z}}
$$

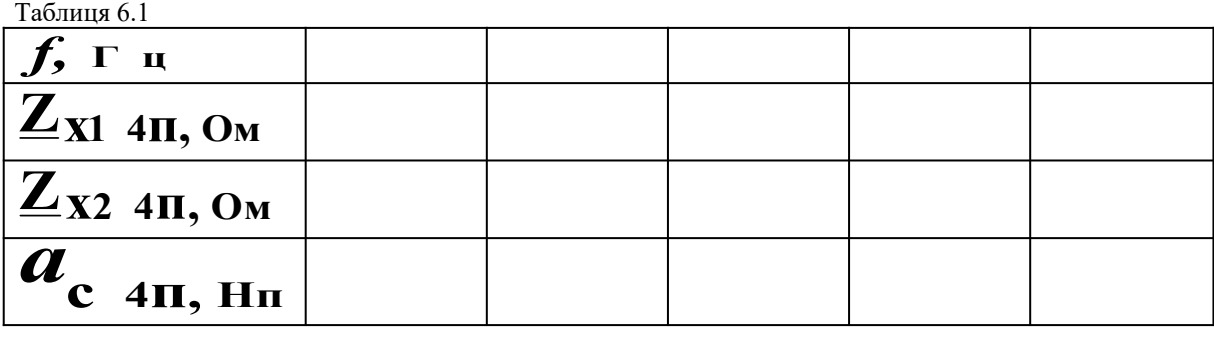

## **6.3 Розрахунок робочого згасання тракту**

Для розрахунку робочого згасання тракту слід користуватися формулою (6.2), попередньо обчисливши коефіцієнти відбиття **р 1** та **р 2** . Розрахунок треба виконати для усіх частот, визначених у розділі 2, після чого треба побудувати  $r_{\text{p}}$ рафік залежності  $\boldsymbol{a}_{\text{p}}(f)$  і включити його до розрахунковопояснювальної записки.

#### **7 ВИЗНАЧЕННЯ ПОТУЖНОСТІ ГЕНЕРАТОРА**

Для забезпечення потрібної якості роботи кінцевих пристроїв, які на рисунку 2.1 подані у вигляді еквівалентного опору навантаження **Zн** , треба забезпечити виділення у цьому навантаженні певної активної потужності, не меншої мінімальної величини **Р mіn**. Розглянемо найпростіший випадок, коли сигнал являє собою синусоїдне коливання постійної частоти. Тоді логічно поставити вимогу, щоб потужність **Р mіn** виділялася у навантаженні на тій частоті робочого діапазону, на якій робоче навантаженні на тій частоті робочого діапазону, на якій робоче<br>згасання тракту  $\alpha$  <sub>в</sub> с найбільшим (розрахунок «на найгірший випадок»). Візьмемо до уваги те, що у даній курсовій роботі опір навантаження суто активний, тобто **Z<sup>н</sup> R н** . Тоді вимога забезпечити активну потужність **Р mіn** у навантаженні рівносильна вимозі забезпечити у цьому ж навантаженні повну потужність **S mіn**, що числово дорівнює **Р mіn**. Згадаємо, що згідно з визначенням

$$
\boldsymbol{a}_{\mathbf{p}} = \frac{1}{2} \ell \mathbf{n} \frac{\mathbf{S}_{0}}{\mathbf{S}_{2}}, \mathbf{H} \mathbf{n}, \qquad (7.1)
$$

де **S 0** — повна потужність, яка виділяється у опорі навантаження, підімкненому безпосередньо до генератора, при умові, що цей опір дорівнює внутрішньому опору генератора;

**S 2** — повна потужність, яка виділяється у реальному опорі навантаження **Zн**, який розглядають у даній задачі, і який підімкнений до генератора через чотириполюсник (у даному випадку – через тракт).

Потужність **S г** генератора, яку треба обчислити, дорівнює **2S**<sub>0</sub>. Тому, поклавши у формулі (7.1)  $Q_{\mathbf{p}} = Q_{\mathbf{p}}$  **max** (максимальна величина робочого згасання тракту у смузі

23

пропускання фільтра), а також **S S 2 mіn** , отримаємо  $S = 2S$ **г mіn**  $= 2S_{min} \cdot e^{2\mu}$ <sup>p max</sup> *2a* .

За типову величину **S mіn** рекомендуємо прийняти 1 мВ·А для тракту, який побудований на базі провідної або кабельної лінії зв'язку, та 1 ВА для тракту, який побудований на базі рейкового кола.

Надмірна величина **S г** (орієнтовно більш ніж 100 В·А) буде підставою для висновку про необхідність включення до тракту проміжних підсилювачів.

## **ЗАКІНЧЕННЯ**

Отже, розрахунки закінчено. Ще раз уважно передивіться текст розрахунково-пояснювальної записки, поставивши собі такі питання:

а) чи усі одержані результати збігаються з тими, яких можна очікувати, спираючись на загальнотеоретичні міркування?

б) чи «стикуються» результати між собою?

в) чи відповідає оформлення записки діючим стандартам (зокрема, у відношенні розмірностей величин, нумерації розділів, рисунків, формул, літератури)?

Якщо Ви не отримали відповіді «так» на **усі ці запитання** – Ваша робота вимагає доопрацювання. Такий **самоконтроль** сприятиме значному скороченню строків остаточного подання розрахунково-пояснювальної записки до захисту. Повірте, «сира» записка буде досить довго знаходитися в обороті між Вами і викладачем.

Якщо і коли Ви відповісте собі «так» на **усі** три **вищевказані запитання**, то майже напевне Ваша робота не містить суттєвих помилок і до того ж є «читабельною», а відтак в неї є дуже багато шансів бути одразу рекомендованою до захисту. Тож сміливо здавайте її керівнику, і – **БАЖАЄМО УСПІХУ!**

#### **СПИСОК ЛІТЕРАТУРИ**

1 Коновалов, Є.В. Студентська навчальна звітність. Текстова частина (пояснювальна записка). Загальні вимоги до побудови, викладення та оформлення [Текст]/ Є.В. Коновалов, Л.М. Козар. – Харків: УкрДАЗТ, 2004.

2 Бабаєв, М.М. Електротехніка та електромеханіка систем залізничної автоматики [Текст] / М.М. Бабаєв, М.Г.Давиденко, Г.І. Загарій [та ін.]. – Харків: УкрДАЗТ, 2011.

# **ДОДАТОК А**

Величини первинних параметрів типових повітряних та кабельної лінії

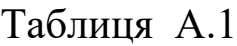

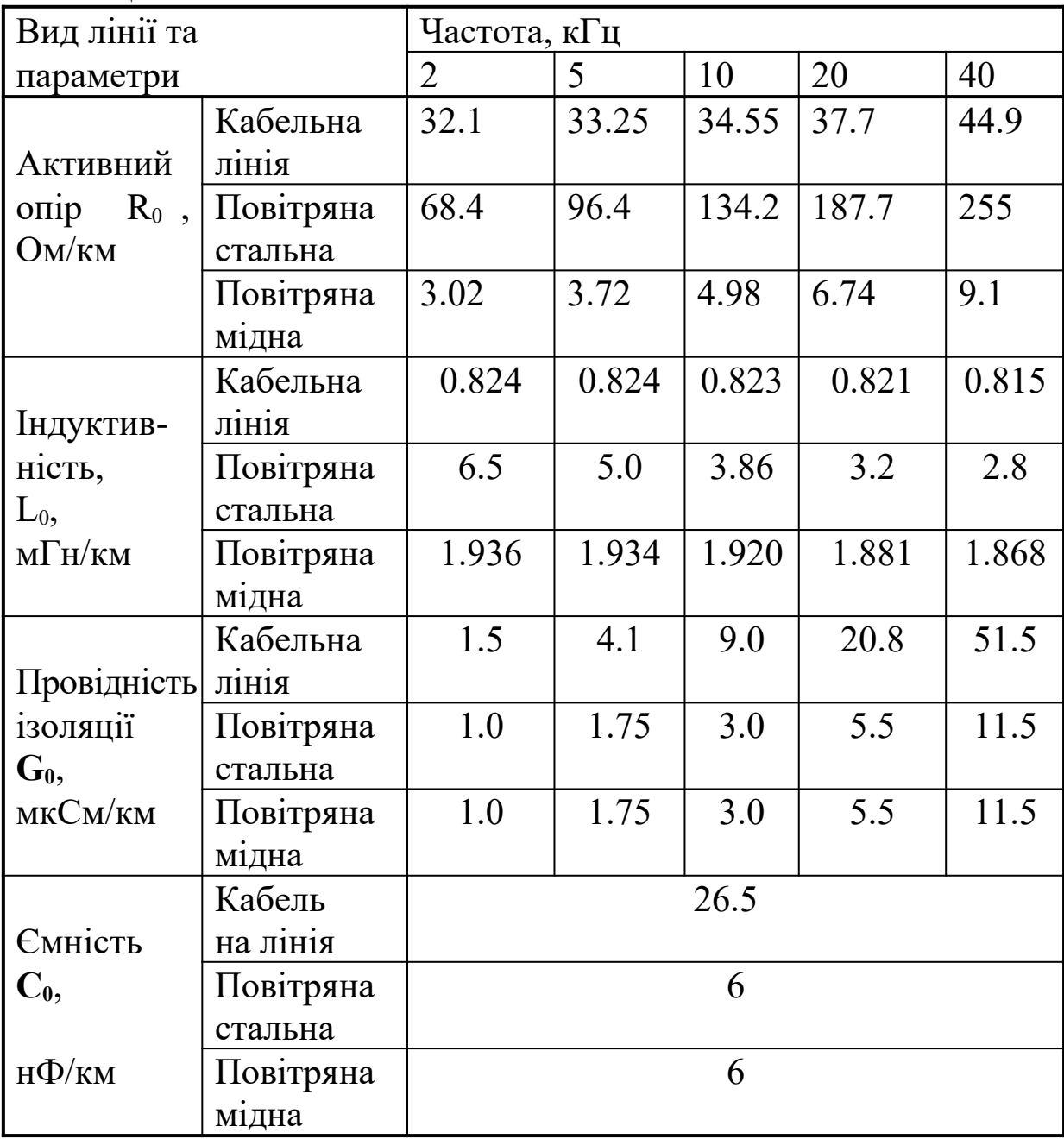

## **ДОДАТОК Б**

## Варіанти вихiдних даних \*

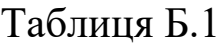

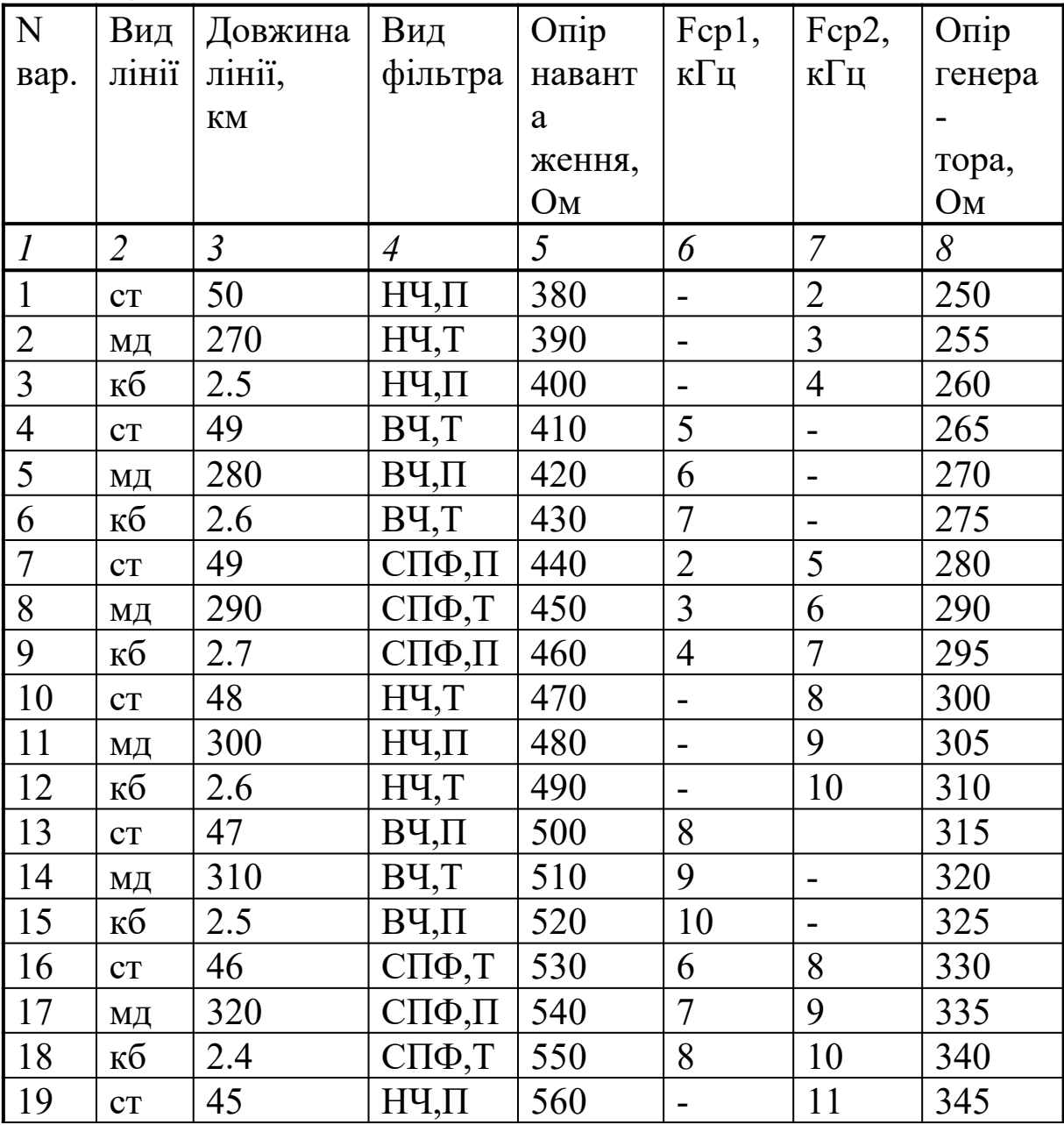

\* Прийнятi скорочення**: ст** – повiтряна лiнiя з стальними проводами; **мд** – повiтряна лiнiя з бiметалiчними проводами; **кб** – кабельна лiнiя.

Позначки «П» та «Т» у графi «Вид фiльтра» означають необхiднiсть розрахунку фiльтра вiдповiдно з П- або Т-подiбною схемою.

Продовження таблиці Б.1

| $\mathcal{I}$ | $\overline{2}$ | $\mathfrak{Z}$ | $\overline{A}$    | $\mathfrak{H}$ | 6                        | $\boldsymbol{7}$         | $\delta$ |
|---------------|----------------|----------------|-------------------|----------------|--------------------------|--------------------------|----------|
| 20            | МД             | 330            | HY,T              | 570            | $\overline{\phantom{0}}$ | 12                       | 350      |
| 21            | кб             | 2.3            | НЧ,П              | 580            | $\overline{\phantom{0}}$ | 13                       | 355      |
| 22            | CT             | 44             | B <sup>q</sup> ,T | 590            | 14                       | $\overline{\phantom{0}}$ | 360      |
| 23            | МД             | 340            | ВЧ,П              | 600            | 15                       | -                        | 365      |
| 24            | кб             | 2.2            | B <sup>q</sup> ,T | 610            | 16                       | $\overline{a}$           | 370      |
| 25            | CT             | 43             | СПФ,П             | 620            | 11                       | 14                       | 375      |
| 26            | МД             | 350            | $CII\Phi,T$       | 630            | 12                       | 15                       | 380      |
| 27            | кб             | 2.1            | $C\Pi\Phi,\Pi$    | 640            | 13                       | 16                       | 385      |
| 28            | CT             | 42             | H4,T              | 650            | $\frac{1}{2}$            | 17                       | 390      |
| 29            | МД             | 360            | $H$ Ч, $\Pi$      | 660            | $\overline{a}$           | 18                       | 400      |
| 30            | кб             | 2.0            | HY,T              | 670            | $\frac{1}{2}$            | 19                       | 405      |
| 31            | CT             | 41             | ВЧ,П              | 680            | 17                       | $\overline{\phantom{0}}$ | 410      |
| 32            | МД             | 370            | B <sup>q</sup> ,T | 690            | 18                       | $\blacksquare$           | 415      |
| 33            | кб             | 1.9            | ВЧ,П              | 700            | 19                       |                          | 420      |
| 34            | CT             | 40             | $CII\Phi,T$       | 710            | 17                       | 20                       | 425      |
| 35            | МД             | 380            | СПФ,П             | 720            | 18                       | 21                       | 430      |
| 36            | кб             | 1.8            | $CII\Phi,T$       | 730            | 19                       | 22                       | 435      |
| 37            | CT             | 39             | НЧ,П              | 740            | $\frac{1}{2}$            | 20                       | 440      |
| 38            | МД             | 390            | H4,T              | 750            | $\frac{1}{2}$            | 21                       | 445      |
| 39            | кб             | 1.7            | НЧ,П              | 760            | $\blacksquare$           | 22                       | 450      |
| 40            | CT             | 38             | B <sup>q</sup> ,T | 770            | 20                       | $\overline{\phantom{a}}$ | 455      |
| 41            | МД             | 400            | ВЧ,П              | 780            | 21                       | ۰                        | 460      |
| 42            | кб             | 1.8            | B <sup>q</sup> ,T | 790            | 22                       |                          | 465      |
| 43            | CT             | 37             | СПФ,П             | 800            | 20                       | 23                       | 470      |
| 44            | МД             | 410            | $CII\Phi$ , T     | 810            | 21                       | 24                       | 475      |

Продовження таблиці Б.1

| $\overline{l}$ | $\overline{2}$ | $\mathfrak{Z}$ | $\overline{A}$                        | $\overline{5}$ | 6                            | $\overline{7}$               | 8   |
|----------------|----------------|----------------|---------------------------------------|----------------|------------------------------|------------------------------|-----|
| 45             | кб             | 1.6            | СПФ,П                                 | 820            | 22                           | 25                           | 480 |
| 46             | CT             | 36             | HY,T                                  | 830            | $\overline{\phantom{0}}$     | 23                           | 485 |
| 47             | МД             | 420            | $H$ Ч,П                               | 840            | $\overline{\phantom{0}}$     | 24                           | 490 |
| 48             | кб             | 1.5            | HY,T                                  | 850            | $\blacksquare$               | 25                           | 495 |
| 49             | CT             | 35             | ВЧ,П                                  | 860            | 23                           | $\blacksquare$               | 500 |
| 50             | МД             | 430            | B <sup>q</sup> ,T                     | 870            | 24                           | $\qquad \qquad \blacksquare$ | 505 |
| 51             | кб             | 2.6            | ВЧ,П                                  | 380            | 25                           | $\qquad \qquad -$            | 510 |
| 52             | CT             | 34             | $CII\Phi$ , T                         | 390            | 23                           | 26                           | 515 |
| 53             | МД             | 260            | $C\Pi\Phi,\Pi$                        | 400            | 24                           | 27                           | 520 |
| 54             | кб             | 2.7            | $CII\Phi$ , T                         | 410            | 25                           | 28                           | 525 |
| 55             | CT             | 33             | НЧ,П                                  | 420            | $\blacksquare$               | 26                           | 530 |
| 56             | МД             | 250            | H4,T                                  | 430            | $\overline{a}$               | 27                           | 535 |
| 57             | кб             | 2.8            | НЧ,П                                  | 440            | $\blacksquare$               | 28                           | 540 |
| 58             | CT             | 32             | B <sup>q</sup> ,T                     | 450            | 26                           | $\overline{\phantom{0}}$     | 545 |
| 59             | МД             | 240            | $B$ <sup><math>I</math></sup> , $\Pi$ | 460            | 27                           | ۰                            | 550 |
| 60             | кб             | 2.9            | B <sup>q</sup> ,T                     | 470            | 28                           | $\overline{a}$               | 555 |
| 61             | CT             | 31             | $C\Pi\Phi,\Pi$                        | 480            | 26                           | 29                           | 560 |
| 62             | МД             | 230            | $CII\Phi$ , T                         | 490            | 27                           | 30                           | 565 |
| 63             | кб             | 3.0            | СПФ,П                                 | 500            | 28                           | 31                           | 570 |
| 64             | CT             | 30             | H <sup>4</sup> ,T                     | 510            | $\overline{\phantom{a}}$     | 29                           | 575 |
| 65             | МД             | 220            | $H\Psi,\Pi$                           | 520            | $\qquad \qquad \blacksquare$ | 30                           | 580 |
| 66             | кб             | 3.1            | H4,T                                  | 530            |                              | 31                           | 585 |
| 67             | CT             | 29             | ВЧ,П                                  | 540            | 29                           | L,                           | 590 |
| 68             | МД             | 210            | B <sup>q</sup> ,T                     | 550            | 30                           | $\overline{\phantom{0}}$     | 595 |
| 69             | кб             | 3.2            | ВЧ,П                                  | 560            | 31                           | $\overline{a}$               | 600 |

Продовження таблиці Б.1

| $\mathcal{I}$ | $\overline{2}$                   | $\mathfrak{Z}$ | $\overline{A}$    | 5   | 6                        | $\overline{7}$               | 8   |
|---------------|----------------------------------|----------------|-------------------|-----|--------------------------|------------------------------|-----|
| 70            | CT                               | 28             | СПФ,Т             | 570 | 29                       | 32                           | 605 |
| 71            | $\mathbf{M} \boldsymbol{\amalg}$ | 200            | СПФ,П             | 580 | 30                       | 33                           | 610 |
| 72            | кб                               | 3.3            | $CII\Phi,T$       | 590 | 31                       | 34                           | 615 |
| 73            | CT                               | 27             | $H\Psi,\Pi$       | 600 | -                        | 32                           | 620 |
| 74            | МД                               | 190            | HY,T              | 610 | $\overline{\phantom{0}}$ | 33                           | 625 |
| 75            | кб                               | 3.4,           | НЧ,П              | 620 | $\overline{\phantom{0}}$ | 34                           | 630 |
| 76            | CT                               | 26             | B <sup>q</sup> ,T | 630 | 32                       | $\overline{\phantom{0}}$     | 635 |
| 77            | $\mathbf{M}\boldsymbol{\mu}$     | 180            | ВЧ,П              | 640 | 33                       | -                            | 640 |
| 78            | кб                               | 3.5            | B <sup>q</sup> ,T | 650 | 34                       |                              | 645 |
| 79            | CT                               | 25             | СПФ,П             | 660 | 33                       | 35                           | 650 |
| 80            | $\mathbf{M} \boldsymbol{\amalg}$ | 170            | $CII\Phi,T$       | 670 | 34                       | 36                           | 655 |
| 81            | кб                               | 3.6            | $C\Pi\Phi,\Pi$    | 680 | 35                       | 37                           | 660 |
| 82            | CT                               | 24             | HY,T              | 690 | $\overline{a}$           | 35                           | 665 |
| 83            | МД                               | 160            | $H\Psi,\Pi$       | 700 |                          | 36                           | 670 |
| 84            | кб                               | 3.7            | HY,T              | 710 | -                        | 37                           | 675 |
| 85            | CT                               | 23             | ВЧ,П              | 720 | 35                       | $\frac{1}{2}$                | 680 |
| 86            | МД                               | 150            | BY,T              | 730 | 36                       | $\overline{\phantom{0}}$     | 685 |
| 87            | кб                               | 3.8            | ВЧ,П              | 740 | 37                       |                              | 690 |
| 88            | CT                               | 22             | $CII\Phi,T$       | 750 | 35                       | 38                           | 695 |
| 89            | МД                               | 140            | СПФ,П             | 760 | 36                       | 39                           | 700 |
| 90            | кб                               | 3.9            | $CII\Phi,T$       | 770 | 37                       | 40                           | 705 |
| 91            | CT                               | 21             | НЧ,П              | 780 | $\overline{\phantom{0}}$ | 38                           | 710 |
| 92            | МД                               | 130            | HЧ,T              | 790 | $\overline{\phantom{0}}$ | 39                           | 715 |
| 93            | кб                               | 4.0            | $H\Psi,\Pi$       | 800 |                          | 40                           | 720 |
| 94            | CT                               | 20             | B <sup>q</sup> ,T | 810 | 38                       |                              | 725 |
| 95            | МД                               | 120            | ВЧ,П              | 820 | 39                       | $\qquad \qquad \blacksquare$ | 730 |
| 96            | кб                               | 4.1            | B <sup>q</sup> ,T | 830 | 40                       |                              | 735 |
| 97            | CT                               | 19             | СПФ,П             | 840 | 35                       | 39                           | 740 |
| 98            | МД                               | 110            | $CII\Phi$ , T     | 850 | 36                       | 40                           | 745 |
| 99            | кб                               | 4.2            | СПФ,П             | 860 | 38                       | 40                           | 750 |
| 100           | CT                               | 18             | HY,T              | 870 | $\overline{\phantom{0}}$ | 25                           | 755 |